## **주민등록표 초본 발급 방법**

### **1 정부24(gov.kr) 접속**

● 정부24

주민등록표 등본(초본) 발급

인터넷 방문 무인발급기

즉시(근무시간내3시간)

신청작성에시

있음 (하단참조)

본인 또는 대리인(온라인은 대리인 신청 불가)

주민등록표 등본(초본) (주민등록법 시행규칙:별지서식 18, 19호)

처리기간계산방법

1통(400원) / 이해관계인의 등·초본교부는 500원 / 인터넷으로 발급받을 때는 무료임

신청방법

신청자격

발급서류

처리기간

신청서

구비서류

수수료

**MyGOV** 민원서비스 보조금24 정책정보

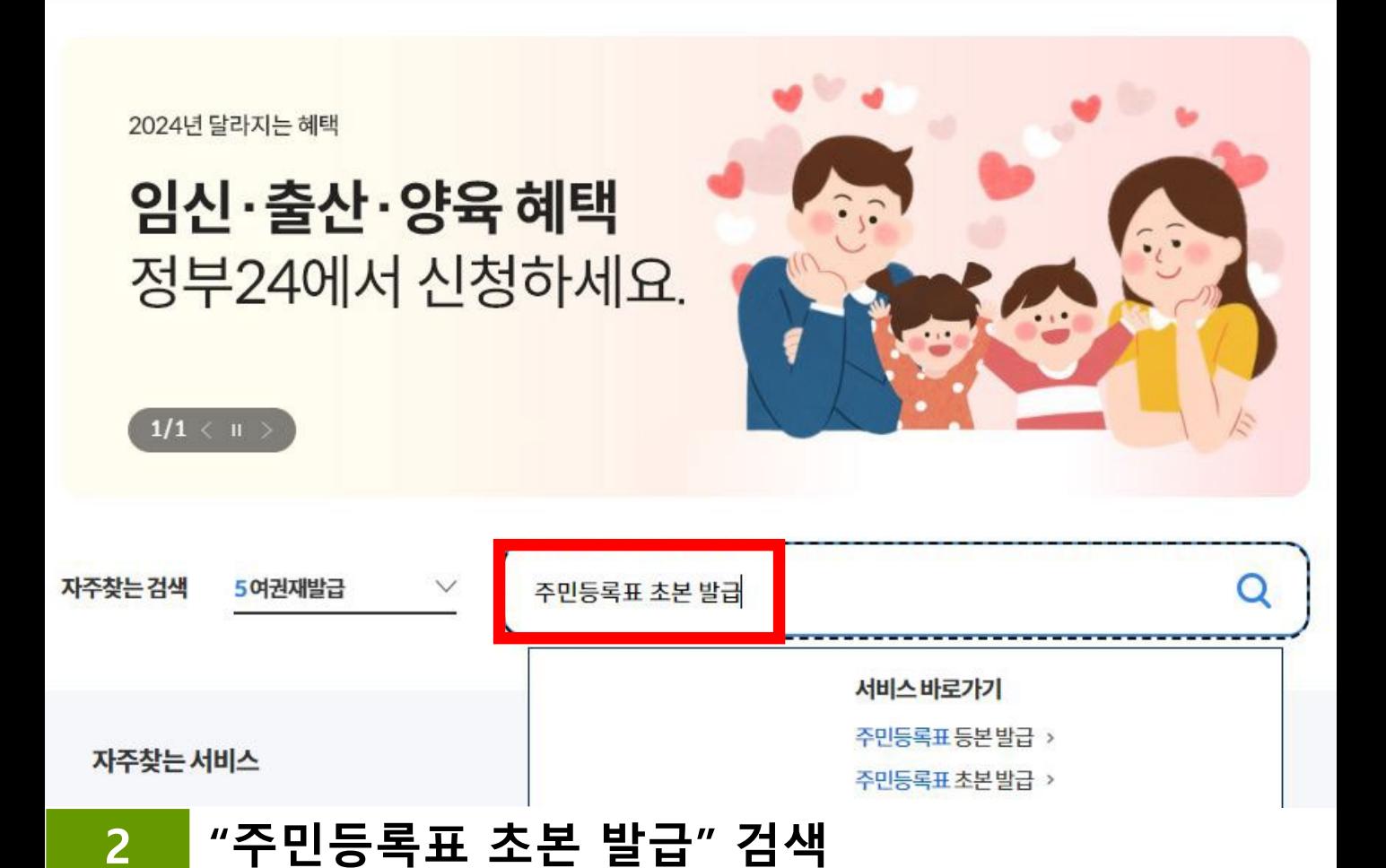

발급하기

주민등록표열람또는 등· 초본교부신청서 교부신청 위임장 (주민등록법 시행규칙:별지서식 7, 7호의2, 9호)

#### **주민등록표 초본 발급 방법3 선택발급 – 최근 2년간 과거의 주소 변동사항 포함** 발급대상자 선택 (필수) **O 본인** ○ 다른 세대 구성원 주민등록상 주소 확인 (필수) 경상남도 창원시  $\sim$  $\vee$ ※ 회원정보 등록된 주소입니다. 주민등록상 주소와 다를 경우 변경하세요. **1** 발급형태 선택 (필수)  $O$  선택 발급 전체발급 **2** 발급 문서에 표시할 정보를 선택하세요. ) 전체 포함 ○ 직접입력 : 최근 | 2 년 과거의 주소 변동사항 U 세대주 성명/관계 ✔ 발생일/신고일  $\sim$  변동사유 개인 인적사항 변경 내용 주민등록번호 뒷자리, 국내거소신고번호, 외국인등록번호 병역사항 utells which infinite about

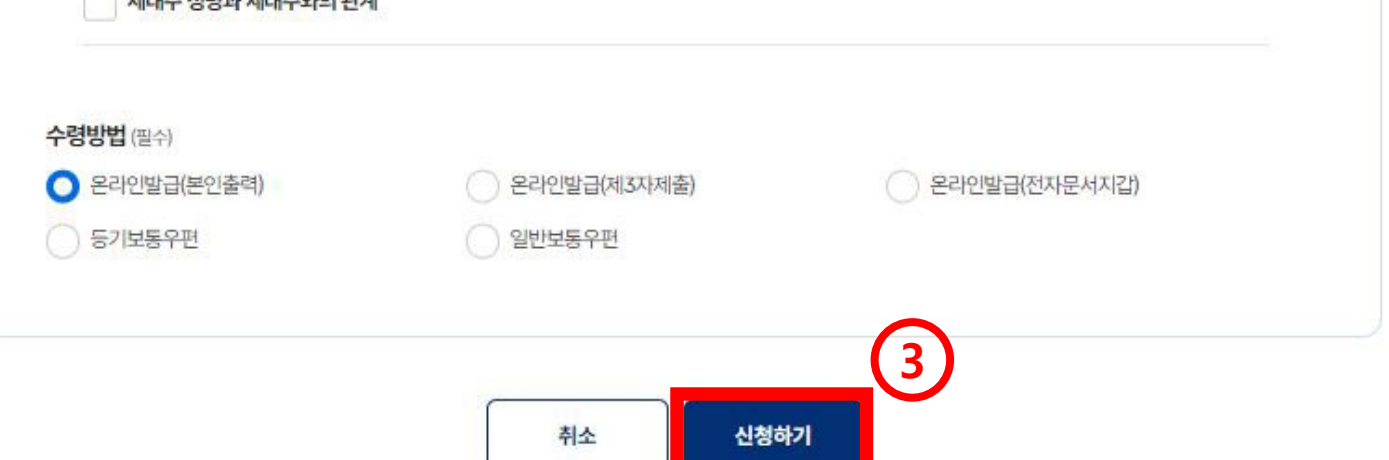

# **주민등록표 초본 발급 방법**

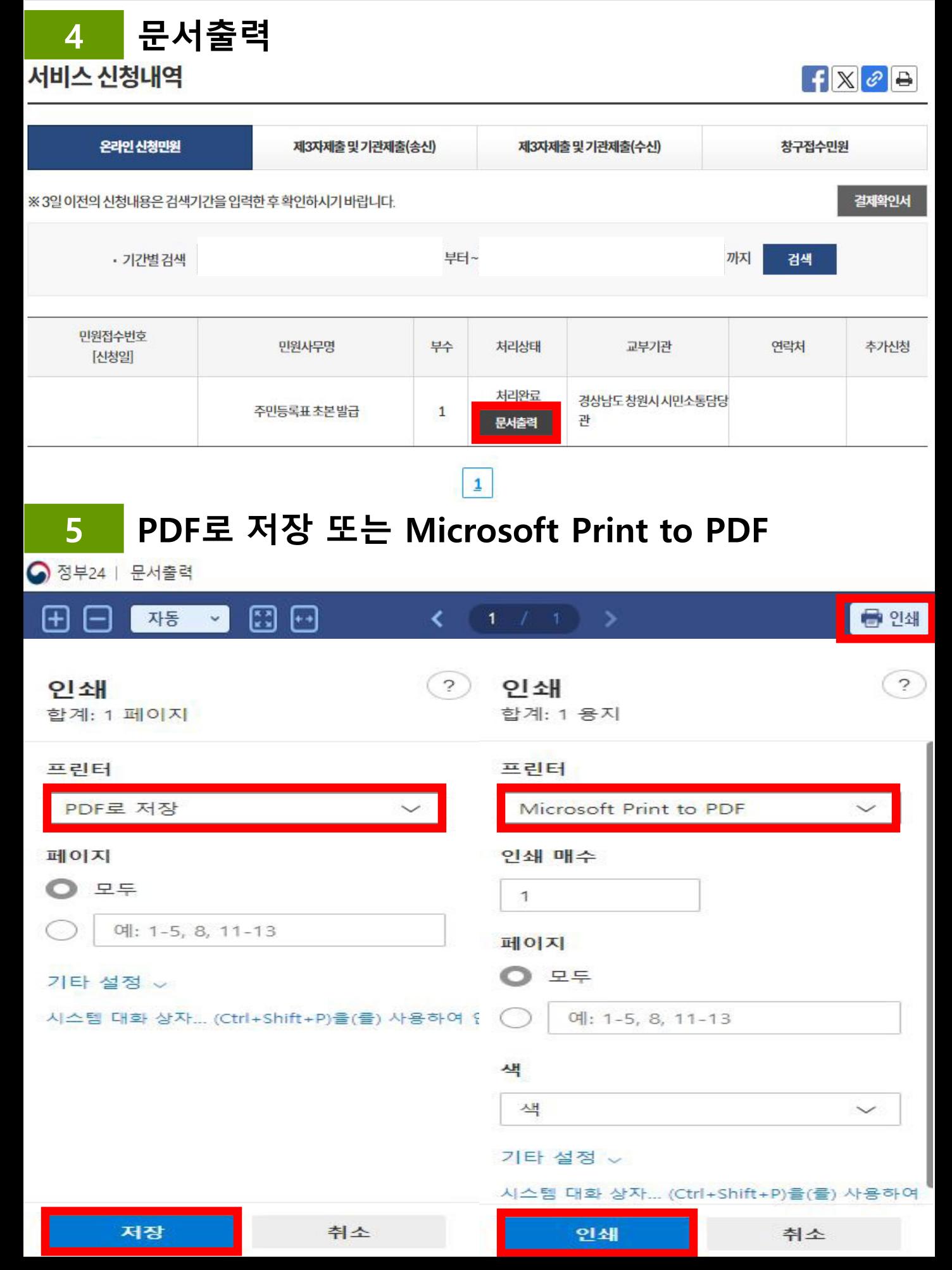

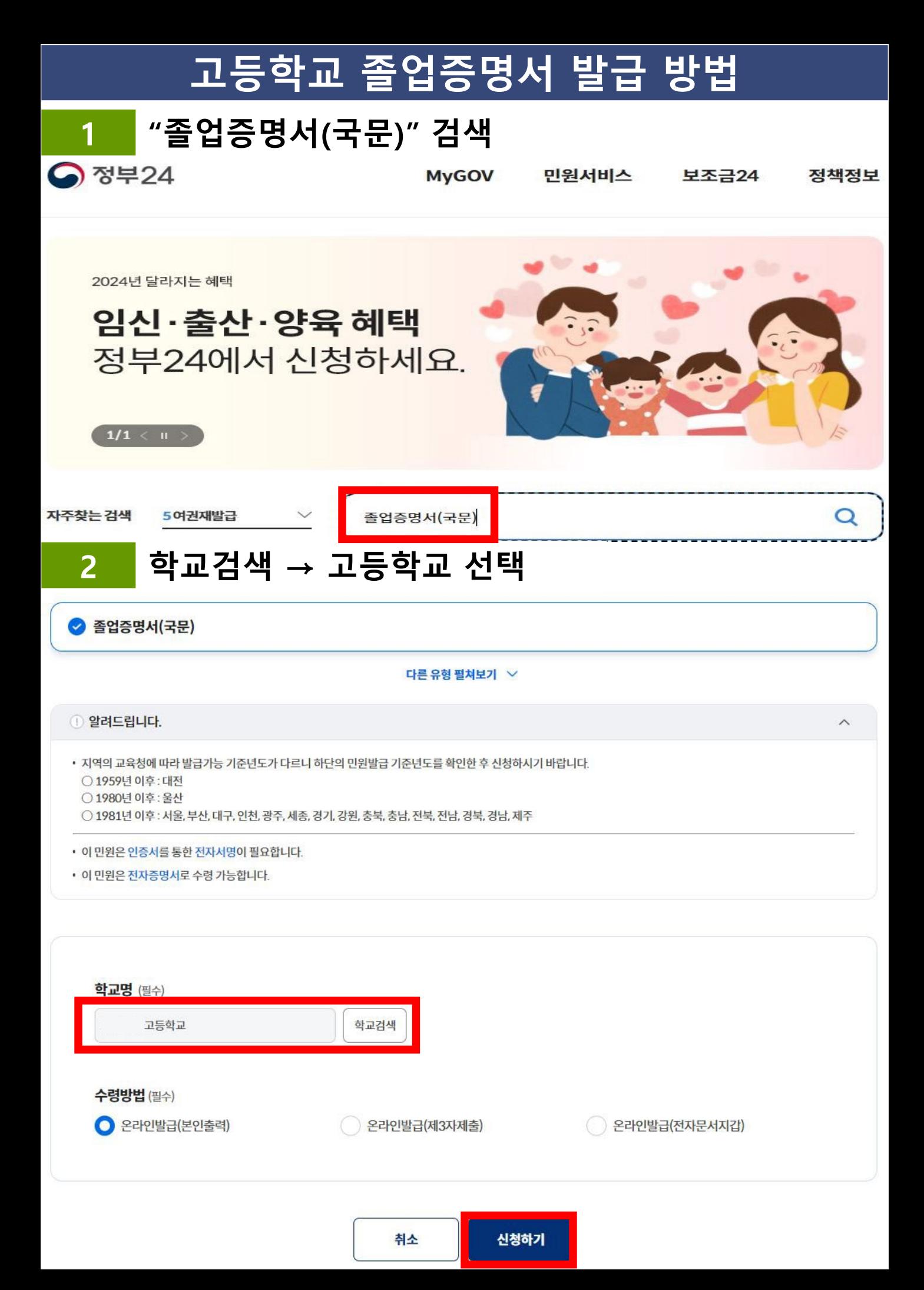

# **고등학교 졸업증명서 발급 방법**

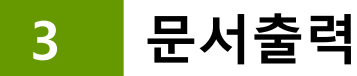

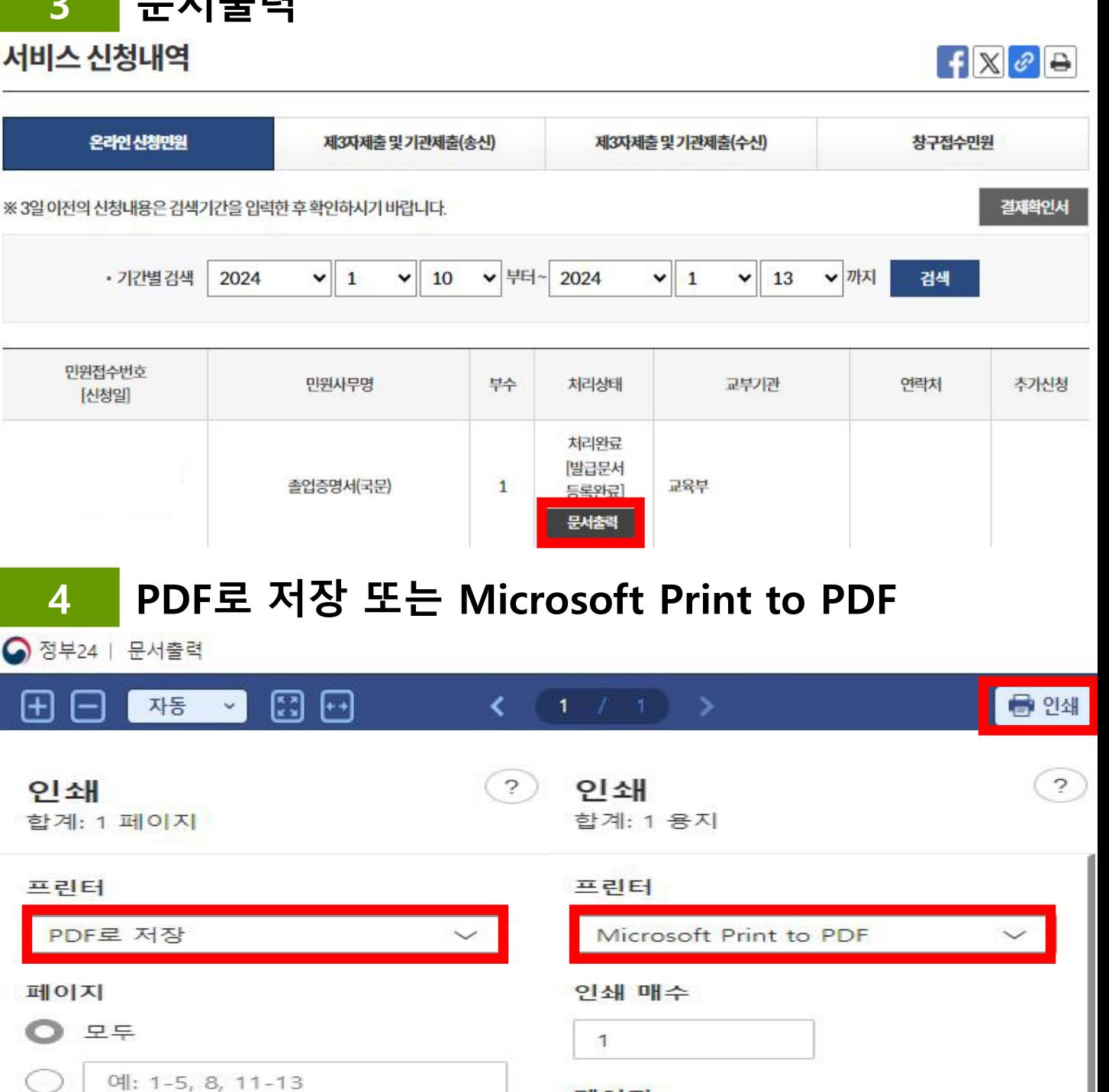

#### 기타 설정 >

저장

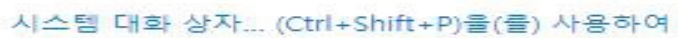

취소

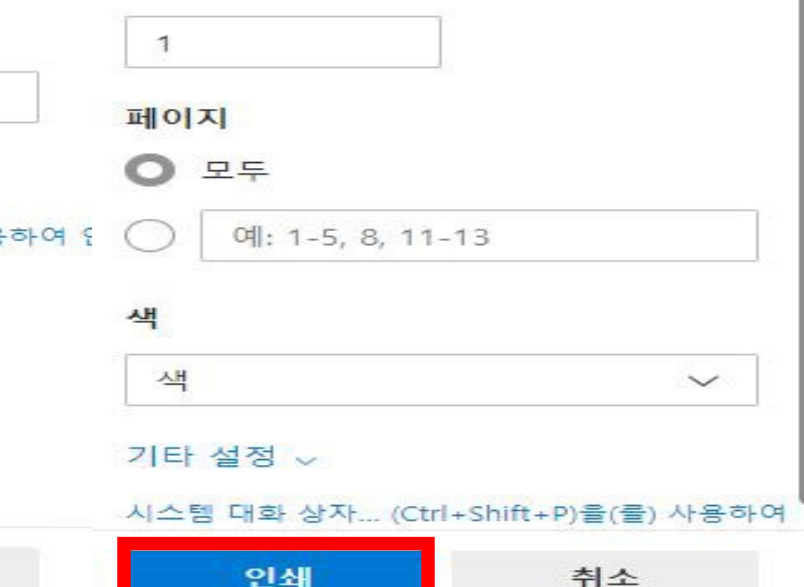

취소